**100 Free Photoshop Actions For Best Skin Retouching Photoshop**

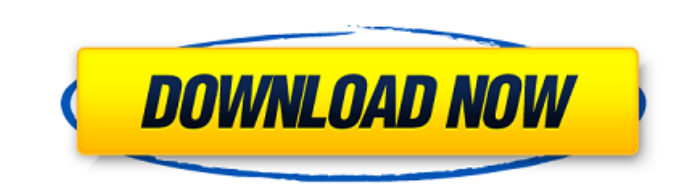

## **High End Skin Retouching Photoshop Actions Free Download With Key Free For Windows [Latest]**

\*\*Photoshop CS3:\*\* This version was released in 2003; a few of the features introduced in Photoshop CS3 are not available in older versions. \*\*\*Photoshop Elements:\*\* This version also introduced several new features, but i don't have time to learn the menu items, it works just fine for most image-manipulation purposes. The following list shows some basic features to know and use: \* The Layers panel offers seven tabs across the top, each with The Paths panel (Figure 2-2) helps you draw shapes or paths around elements in the photo, which can be used to cut or combine elements. The Selection tool works in the same way as the Paths panel. \* The Basic panel contain and the Brush tool helps you paint special effects. \* In the Info panel (Figure 2-4), a small dictionary of settings appears when you hover the cursor over an item. You can view the information or change the settings. The Photoshop Elements 9 (right) Here are several places to look for additional help and tutorials: \*\*\*Photoshop Books:\*\* Check out the books listed in the Resources sidebar at the back of this book for helpful information cen

Photoshop is the industry standard for digital image processing. It's application is based on layers that can be manipulated (duplicated, moved, transformed and combined) and the Layers panel that is used to manage these l saturation, hue, clarity and many more . An extensive library of tools . Organize and manage your images using the Layers panel . Merge, Image Processor, Filter, Nudge, Bleach, Dither, Fill, Hue/Saturation and more tools. with a powerful set of tools that can be used to edit all types of images, ranging from photos to videos and graphics. It is the most used software in the world, according to studies, polls and data. Photoshop comes with a The recent updates include: Download a new version of Photoshop from the Adobe website. It's free to use, but can cost around £300 if you want to do a lot of printing or want to upgrade your tools to the Photoshop Creative available that can replace Photoshop. Here are a few: Photoshop alternatives: Open Source Software Open Source Software is a type of software that uses open-source programming techniques. It allows all users to access and you need to pay for to use. All you need is the software you want 05a79cecff

#### **High End Skin Retouching Photoshop Actions Free Download Product Key Full PC/Windows 2022**

## **High End Skin Retouching Photoshop Actions Free Download Crack+ Keygen For (LifeTime)**

Q: MySQL: Group by on a JOIN I want to find articles that have specific tags. These tags I get from a FK relation. Here is the set up: articles -------------------------- id title tag\_list ------- id article\_id tag\_id tag ---------------- id tag\_name article\_tag\_map ----------------- id tag\_id article\_id Tag\_list holds the article\_id and tag\_id of the tag. I tried something like SELECT articles.id, articles.title, articles.status, count(articles.id) as c FROM articles LEFT JOIN article\_tag\_map AS a ON a.tag\_id=a.tag\_list LEFT JOIN tag\_list AS tl ON a.tag\_list AS tl ON a.tag\_list = tl.id LEFT JOIN tag\_list = tl.id LEFT JOIN tag\_id = t.id WHERE a.article\_id = 1 GROUP BY articles. +---------------------------+----------------------+-------+ | 1 | Article 1 | 0 | | 2 | Article 2 | 0 | | 3 | Article 3 | 0 | | 4

Journal of Hematopathology The Journal of Hematopathology is a peer-reviewed medical journal published by Springer Science+Business Media. It was established in 1980 and covers all aspects of blood cells and their function Category: Monthly journals Category: English-language journals Category: Publications established in 1980 Category: Hematology journalsQ: What regular expressions should I use for searching HTML pages. I want to get all th re.findall(r'^https?://www.amazon.in/b?ie=UTF8&node=\

# **What's New in the?**

## **System Requirements:**

Stability: Windows 7, 8 or 10 and Mac OS X 10.9 (or higher) with installed Virtualbox and a supported display S&K3 is built upon '7z' (a program that I haven't seen a whole lot about or used) for archiving data and has a m

<https://resistanceschool.info/online-photoshop-action-creator/> [https://localdealmonster.com/wp-content/uploads/2022/07/Proxima\\_Nova\\_Free\\_And\\_Premium\\_Fonts\\_Download.pdf](https://localdealmonster.com/wp-content/uploads/2022/07/Proxima_Nova_Free_And_Premium_Fonts_Download.pdf) <https://dragalacoaching1.com/watercolor-trees-photoshop-brushes/> <http://yotop.ru/2022/07/01/photoshop-cs3-free-download-filehippo/> <http://adomemorial.com/2022/07/01/material-design-text-effect-colored-text/> [http://yildizbursa.org/wp-content/uploads/2022/07/photoshop\\_actions\\_for\\_text\\_effects\\_free\\_download.pdf](http://yildizbursa.org/wp-content/uploads/2022/07/photoshop_actions_for_text_effects_free_download.pdf) [https://adjikaryafurniture.com/wp-content/uploads/2022/07/Leaf\\_Brush.pdf](https://adjikaryafurniture.com/wp-content/uploads/2022/07/Leaf_Brush.pdf) <http://www.teploobmenka.ru/advert/teploobmennik-titanovyj/> <http://lawcate.com/download-old-version-of-adobe-photoshop-cc/> <https://patmosrestoration.org/wp-content/uploads/2022/07/goldor.pdf> [https://www.lanesborough-ma.gov/sites/g/files/vyhlif761/f/uploads/img20200323\\_13184836.pdf](https://www.lanesborough-ma.gov/sites/g/files/vyhlif761/f/uploads/img20200323_13184836.pdf) [https://eleven11cpa.com/wp-content/uploads/2022/07/How\\_to\\_Make\\_a\\_Powerful\\_HDR\\_Image\\_Using\\_Photoshop\\_Action.pdf](https://eleven11cpa.com/wp-content/uploads/2022/07/How_to_Make_a_Powerful_HDR_Image_Using_Photoshop_Action.pdf) <http://www.ventadecoches.com/how-i-download-photoshop-cs6-2020/> [https://luxurygamingllc.com/wp-content/uploads/2022/07/Adobe\\_Photoshop\\_Elements\\_20.pdf](https://luxurygamingllc.com/wp-content/uploads/2022/07/Adobe_Photoshop_Elements_20.pdf) [https://infoimmosn.com/wp-content/uploads/2022/07/photoshop\\_72free\\_download.pdf](https://infoimmosn.com/wp-content/uploads/2022/07/photoshop_72free_download.pdf) [https://www.ilmercatinodelleofferte.it/wp-content/uploads/2022/07/photoshop\\_6\\_for\\_mac\\_free\\_download.pdf](https://www.ilmercatinodelleofferte.it/wp-content/uploads/2022/07/photoshop_6_for_mac_free_download.pdf) <http://dmmc-usa.com/?p=1533> <https://www.thirtythousandhomes.org/wp-content/uploads/2022/07/chrream.pdf> <https://www.turksjournal.com/photoshop-shapes-cs3/> <https://www.raven-guard.info/free-vector-backgrounds-for-graphics/>

Related links: